# Photoshop 2021 (Version 22.1.0) Patch full version Serial Number Full Torrent [2022]

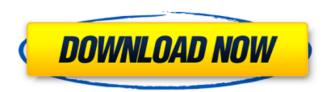

#### Photoshop 2021 (Version 22.1.0) Crack With License Code

Open Photoshop. Click Edit, select Undo, and press Delete. Steps In this tutorial, you will: Step 1: Open Photoshop Step 2: Create a New File Step 3: Place Your Text Step 4: Change the Text Color Step 5: Put It in the Background Step 6: Create a New Layer Step 7: Change the Text Step 8: Resize It Step 9: Add Text Step 10: Save It Step 11: Print It Step 12: Start Again Step 13: Build a Word Cloud Step 14: Color the Words Step 15: Merge Layers Step 16: Create a New Layer Step 17: Add a Text Mask Step 18: Change the Text Color Step 19: Reverse the Words Step 20: Transform It Step 21: Fill It with Color Step 22: Reduce the Colors Step 23: Add a Filter Step 24: Save It Step 25: Export It Step 26: Final Thoughts Adobe Photoshop has become the most commonly used image editing program in the world. In fact, it is so prolific that it has come to be the verb "to photoshop" meaning to manipulate and edit an image. The entire purpose of this tutorial is to show you how to use Photoshop for general use. However, if you want to truly learn how to master the program, we highly recommend that you watch this video tutorial from videographer Kiva Conner that shows you some of Photoshop's secrets to give you a deeper understanding of the program. Open Photoshop, Click File, New, Open. Steps Step 1: Open Photoshop The easiest way to open Photoshop is to just search for it on your computer. For instance, on a Windows computer, you can start typing the search term "photoshop" in the search bar at the top of the screen and the program will come up. If the program is not automatically showing up in your search, you can actually enter the full path of the program. For instance, if you had it installed on your desktop, you could simply type "C:\Program Files\Adobe Photoshop\Adobe Photoshop CS6.ppd" into the search bar. Then Photoshop will open. At this point, you want to choose to open the program in the folder

#### Photoshop 2021 (Version 22.1.0) Crack+ Download

It also offers an ability to upgrade to the latest version of Photoshop for \$79.95, making it a good choice for someone who would like the advanced features of Photoshop but doesn't need to use them all the time. Adobe Photoshop Elements allows a user to: Work with various types of photos: RAW, TIFF and IPEG. Edit and crop photos of any size. Brighten, correct, adjust color balance, enhance, reduce red-eye and, remove red-eye and lens distortions. Work with variety of images including photos, art, drawings, videos, anything Enhance, adjust color balance, correct, reduce red-eye and repair photos. It is the free version of Photoshop and does not come with as many features as a professional version of Photoshop. Adding new features to the software Adobe Photoshop Elements provides a number of exciting features. User-interface is available both in English and in Arabic in order to reach the worldwide market. The two most interesting ones are: Faster Photo Editing with Quick Selection Faster Photo Editing with Quick Selection It uses a brush with ability to easily choose or create any shape of any size. You can apply actions (personalized graphic sets) that are directly adapted to the selected area for the creation of a custom design. Photoshop Elements Features 1. Powerful tools This tool is designed to enable your photos and images to look great from the very beginning. You will be able to transform the shadows, the exposure, the contrast, the brightness, the shadows of the white, the shadows, the transparency, and so on. The process will be very simple. The access to the software was improved a lot. To begin the process, select an image or create a new file. Then, click a button or a menu to adjust the image, preview and make it look better. Any existing object in the image can be easily selected by using the Lasso tool. To achieve an accurate selection, Photoshop Elements offers a high precision selection tool. The Marquee tool is perfect for precise selection of a wide range of objects. 2. Fast Photo Editing If you share your photos on social networks, do not worry about the quality of the images. Photoshop Elements allows you to play a great role in making your photos look more attractive by easily making minor modifications or major improvements. It 388ed7b0c7

## Photoshop 2021 (Version 22.1.0) Crack+ Latest

A dynamic range of pressure transducers exists that can be used as environmental sensors. Some current pressure transducers include an integrated microelectromechanical system (MEMS) microelectromechanical structures that are suspended on a diaphragm layer of a semiconductor wafer. The diaphragm layer is capable of vibrating to change the distance between itself and the microelectromechanical structures, allowing a pressure signal to be converted into a force signal through the diaphragm layer. These microelectromechanical structures are directly integrated with electronics on the diaphragm layer of the semiconductor wafer. However, the microelectromechanical structures consume a large amount of area of the diaphragm layer. Consequently, the microelectromechanical structures cannot be densely integrated with other devices, such as microphones.--- title: "Create a new character from a saved backup" ms.date: "03/30/2017" dev langs: - "csharp" - "vb" ms.assetid: c9e4d08c-68e1-4eb8-84e9-937bb91ec543 --- # Create a new character from a saved backup This sample retrieves a saved character backup, creates a new character from that backup, and then loads it into a new character container. [!INCLUDE[partial](../../../includes/partial-md.md)] ## See also - [Dynamics 365 CRM for Outlook Developer Guide]( - [Dynamics 365 CRM Developer Guide](../../../developer-guide/data-tools/crm-developerguide.md) Great Intact White Cedar Garden Sign Why not combine your garden signs with our barn and garden decorations? Great Intact White Cedar Garden Sign This robust clear cedar garden sign stands about 6' tall and is 2' wide making it perfect for those of us who have a large garden and to add a finishing touch to a garden fresh look. Great Intact White Cedar Garden Sign The design of the sign is just great with clean lines and a simple square shape. When you place it in your garden it will give you a visual clue that

# What's New in the Photoshop 2021 (Version 22.1.0)?

Q: I want to toggle a div on click and then hide it on click again, works on click, but not hiding after hover I want to toggle a div on click and then hide it on click again, works on click, but not hiding after hover. \$(document).ready(function(){ \$('#embd').click(function(){ \$(this).toggle("slow"); }); }); Here is the link to jsfiddle A: Try replacing the click with hover: \$('#embd').hover(function() { \$(this).toggle("slow"); }), function() { \$(this).toggle("slow"); }); Fiddle: Q: how to get all data from a particular table using raw sql? I have to fetch all the data from a table named'smstable' How can I get all those fields mysql> show columns in smstable; +------+-----+-----+------+ | Field | Type | Null | Key | Default | Extra | +------+-----+------+------+ | SEQUENCE | int(11) | NO | PRI | NULL | | | ID | int(11) | NO | PRI | NULL | | | SEQNUM | int(11) | NO | NULL | | RESULT | varchar(255) | NO | NULL |

## **System Requirements:**

Features: Built-in time tracker; Advanced sensors; GPS; Web interface; Battery; Automatic Sunrise; Themes. The application for tracking your working hours, calls, meetings, as well as the time you spend on Google play games, watching videos and more. You do not need to open the app every time you are in working hours - the app keeps running all the time and periodically checks the time. You can use this application as a time tracker for hours, as a time and call

#### Related links:

https://theblinkapp.com/adobe-photoshop-2021-version-22-5-1-full-license-registration-code-free-download-pc-windows-latest-2022/

http://fritec-doettingen.ch/#!/?p=24583

http://monkeyforestubud.id/?p=6698

https://arabamericanbusinesscommunity.org/wp-content/uploads/2022/07/livard.pdf

https://officinameroni.com/2022/07/05/photoshop-2022-version-23-2-x64/

https://gamelyss.com/wp-content/uploads/2022/07/daripaig.pdf

https://integroclub.ru/wp-content/uploads/2022/07/naysari.pdf

https://www.mrfoodis.de/wp-content/uploads/2022/07/Adobe\_Photoshop\_2020\_version\_21\_keygen\_generat or Incl Product Key Free Download WinMac La.pdf

http://genivarts.de/?p=28411

https://tutorizone.com/photoshop-2020-model-21-crack-full-model-activation-key-for-pc/

https://ventanasantiruido.info/2022/07/05/photoshop-2022-version-23-0-1-key-generator-free-license-key-for-windows/

https://zamatachacu.wixsite.com/banregadogs/post/adobe-photoshop-express-lifetime-activation-code-x64-updated-2022

https://www.cameraitacina.com/en/system/files/webform/feedback/amewest369.pdf

https://kendamahouse.com/adobe-photoshop-cc-2019-version-20-serial-number-with-key-free-download-mac-win/

https://theblinkapp.com/adobe-photoshop-cs6-jb-keygen-exe-free-registration-code-free-download-3264bit/

https://konnektion.com/advert/photoshop-2021-version-22-keygen-exe-download-x64/

https://digibattri.com/adobe-photoshop-cc-2015-crack-with-serial-number-free-download-3264bit-2022/

http://www.kitesurfingkites.com/photoshop-express-crack-exe-file-free-registration-code-free-download-latest-2022/

http://inventnet.net/advert/adobe-photoshop-2022-version-23-0-2-free/

https://epkrd.com/photoshop-cc-2019-crack-exe-file-serial-number-full-torrent-free-download-pc-windows-latest-2022/

http://thingsforfitness.com/adobe-photoshop-cc-2018-key-generator-free-x64-2/

http://www.techclipse.com/?p=26145

https://arlingtonliquorpackagestore.com/photoshop-cc-2015-version-16-keygen-generator-keygen-download-updated/

https://changetemplates.com/uncategorized/adobe-photoshop-2021-version-22-2-hack-registration-code-for-pc/

https://cycloneispinmop.com/photoshop-cs4-with-key-final-2022/

https://p2p-tv.com/adobe-photoshop-2021-version-22-3-1-serial-key-mac-win-2022-new/

https://www.touchegraphik.com/wp-content/uploads/2022/07/Photoshop\_2021\_Version\_2231\_Crack\_Keygen\_With\_Serial\_number\_\_\_3264bit\_Final\_2022.pdf

https://www.cameraitacina.com/en/system/files/webform/feedback/lining622.pdf

http://oneteamacademy.com/wp-content/uploads/2022/07/Photoshop\_eXpress.pdf